## **Global Reconstruction Data Structure**

#### Ian Taylor University of Warwick

MICE CM35 15/02/2013

#### Proposed Data Structure

• Proposed data structure for the global reconstruction was discussed at the last MICE Software Workshop:

– Chris Rogers, Peter Lane and Ian Taylor

- Goal was for a flexible structure, simple to use but capable of storing complicated triggers and event topologies if required.
	- Multiple primary particles in trigger
	- Decay in flight of particles

# Examples

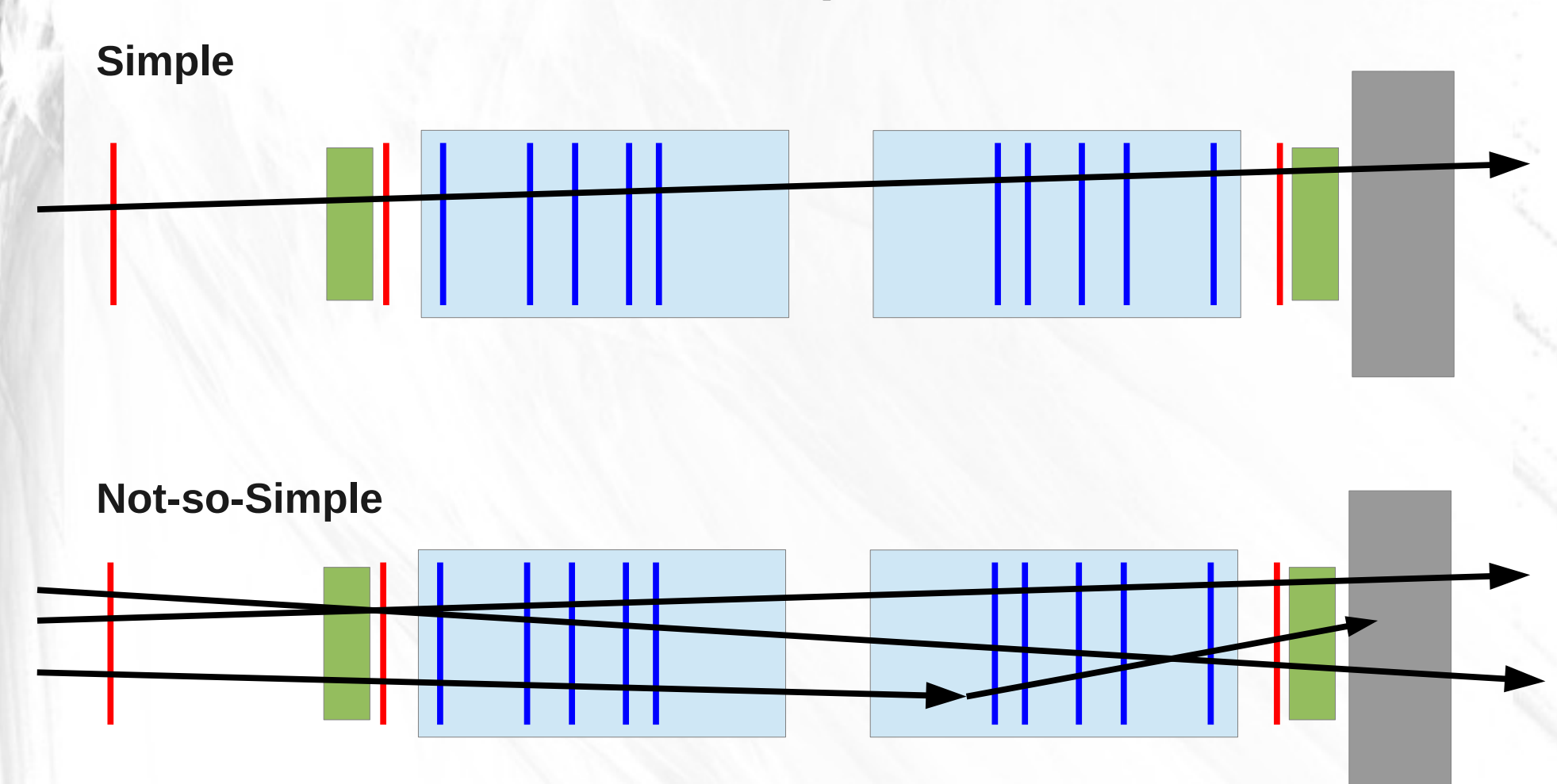

## Simple Example: SpacePoints

**Simple**

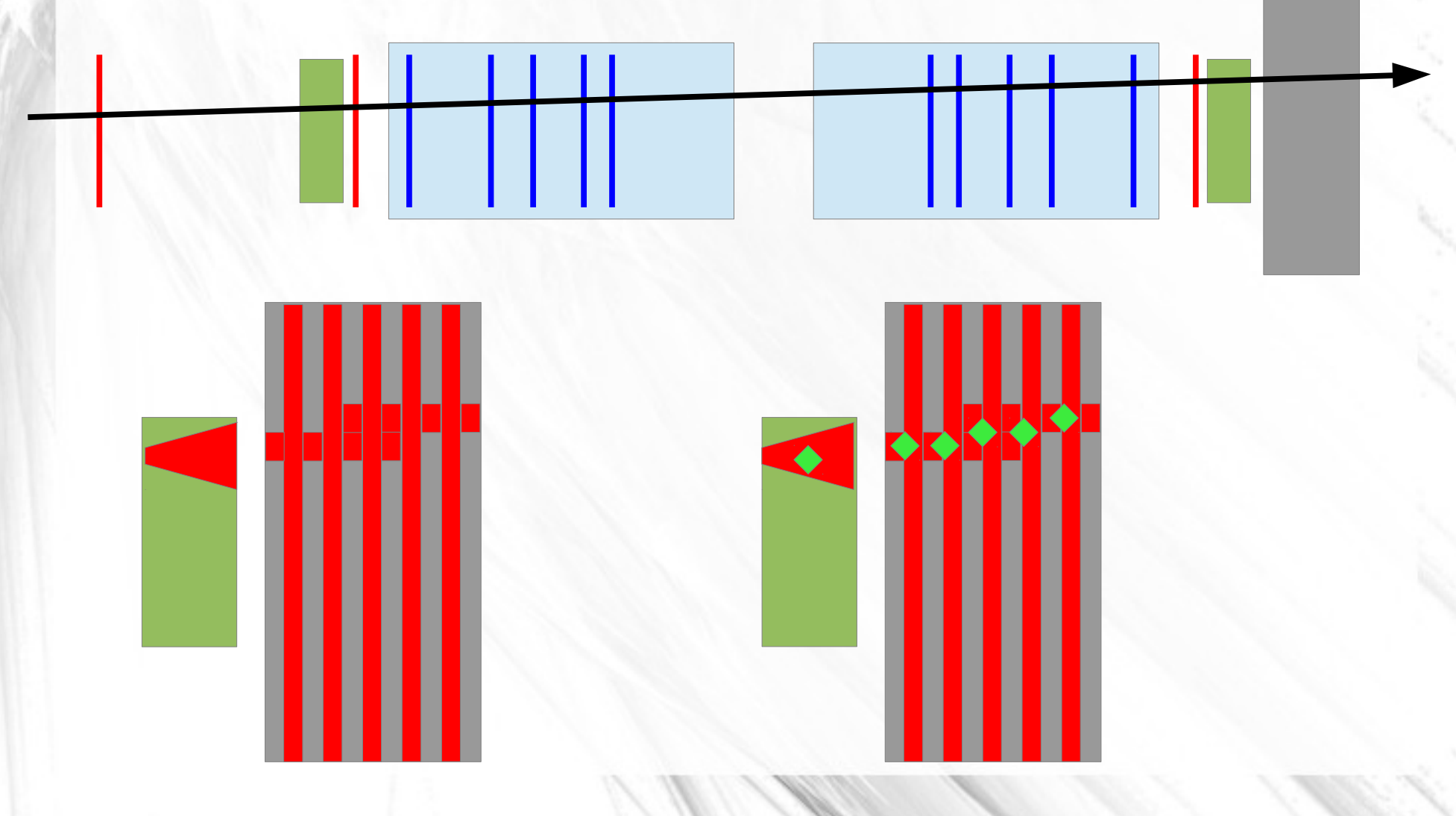

### **Space Points**

double Charge; //energy deposit TLorentzVector Position; TlorentzVector PositionError; Enum Detector; std::string GeometryPath;

- Represent a detector measurement:
	- This is the closest global reconstruction will come to the detectors, so position and error should be defined accurately.
	- Will trust detector reconstruction, e.g. 3 planes of tracker station -> 1 SpacePoint.

## Simple Example: Tracks & TrackPoints

**Not shown here, the possibility of scattering: i.e. Track not necessarily straight.**

### **Track Point**

std::string MapperName; TLorentzVector Position; TlorentzVector PositionError; TLorentzVector Momentum; TlorentzVector MomentumError; Enum Detector; std::string GeometryPath; TRef SpacePoint; // Reference

• Reconstructed location, according to a track fit, with an associated Space Point.

## **Track**

std::string MapperName; Enum PID; std::string GeometryPath;

Enum [] DetectorPoints; std::string[] GeometryPaths; double Charge;  $// +/-$ TRefArray TrackPoints; // References TRefArray ConstituentTracks; double GoodnessOfFit;

• A collection of track points, which the reconstruction believes came from the same particle.

– Tracks can be combined (SciFi + TOF,CKOV)

## Simple Example: PrimaryChain

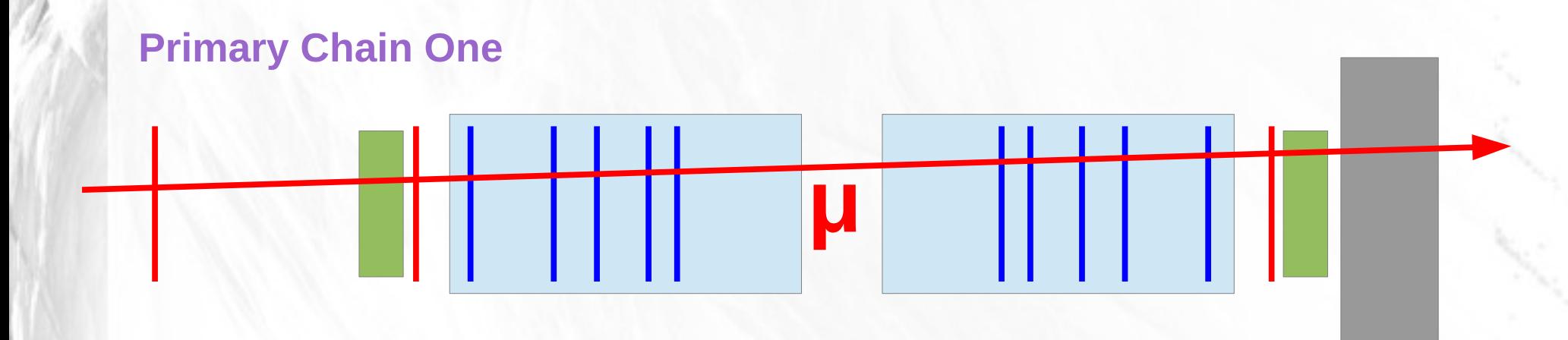

- One Primary Chain
	- One Track
		- Track Point @ each detector plane
		- Space Point @ each detector plane

# **PrimaryChain** (Hypothesis)

std::string MapperName; TRefArray PreceedingPrimaryChains; TRefTrackPair[]TracksAndParents; double GoodnessOfFit;

- A collection of Tracks, which the reconstruction thinks accounts for all particles in event.
- This is the top-level analysis object, for your analysis to consider and accept / reject...

### Example – Not so Simple

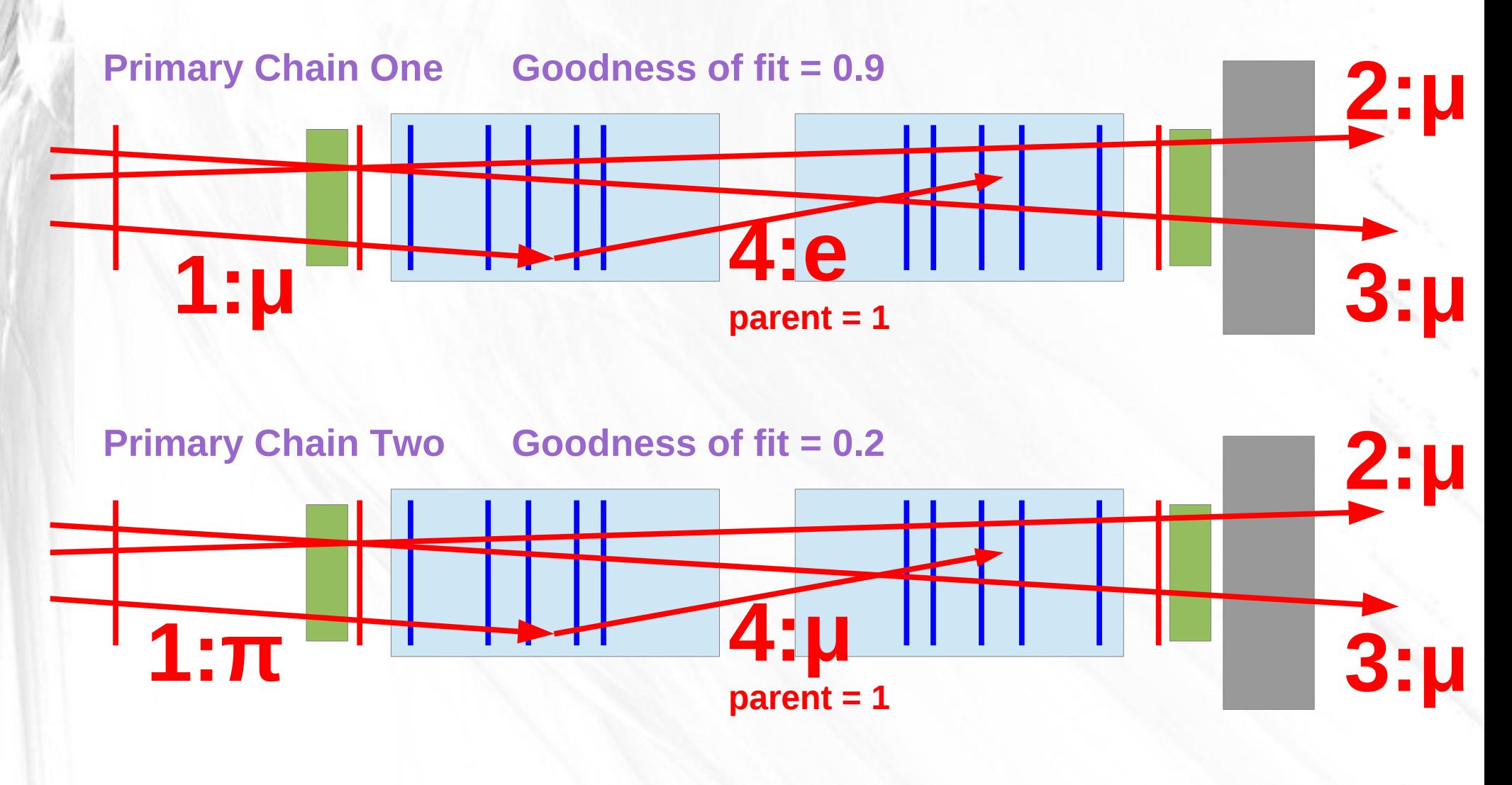

## Request

- Comments on data structure welcome.
- Specifically from an analysis point of view:
	- Would this give sufficient information for an analysis?
	- Can provide 'virtual' Track/SpacePoints, e.g.:
		- Entering / Exiting AFC, Upstream end (D2), etc.
		- Other requests?
- Input from detector groups:
	- Can you detector's input conform to a set of SpacePoints?

#### Data Structure: Conclusions

- The code as described is implemented.
- It has documentation and tests.
- It has been through code review:
	- Finalizing corrections / comments now.
- Will be included in next MAUS release.
	- Baring requests / arguments now...

# Global Reconstruction Algorithm Update

#### Peter Lane Illinois Institute of Technology

## Status Summary

- Updated code to use space points instead of Monte Carlo
- Using smeared MC tracker momentum until tracker group finishes their reconstruction code
- Split work flow component (mapper) into two:
	- 1) Take raw data and create all possible track hypotheses ("raw tracks")
	- 2) Fit raw tracks and return goodness of fit 15

## MapCppGlobalRawTracks

- Takes data in several different input "formats"
	- MC, space points, mock test data, random
- Guess at PID using TOF0 & TOF1.
- Ambiguous PID generates multiple hypotheses
- Generate raw tracks for each hypothesis
- 16 • Save as a ROOT-compatible data structure for handing off to MapCppGlobalTrackReconstructor

## MapCppGlobalTrackReconstructor

- Gathers raw track hypotheses from MapCppGlobalRawTracks
- Uses configured optics model and fitting algorithm to fit the track hypotheses
- Only the Minuit-based fitting algorithm is currently available, and we're still working on improving it
- 17 • Planning to incorporate the Kalman filter into this framework—stalled.